Access (5) PDF

https://www.100test.com/kao\_ti2020/135/2021\_2022\_\_E5\_85\_A8\_ E5\_9B\_BD\_E8\_AE\_A1\_E7\_c97\_135922.htm 21 Access

that is not the following  $1$ 

 $2$ 

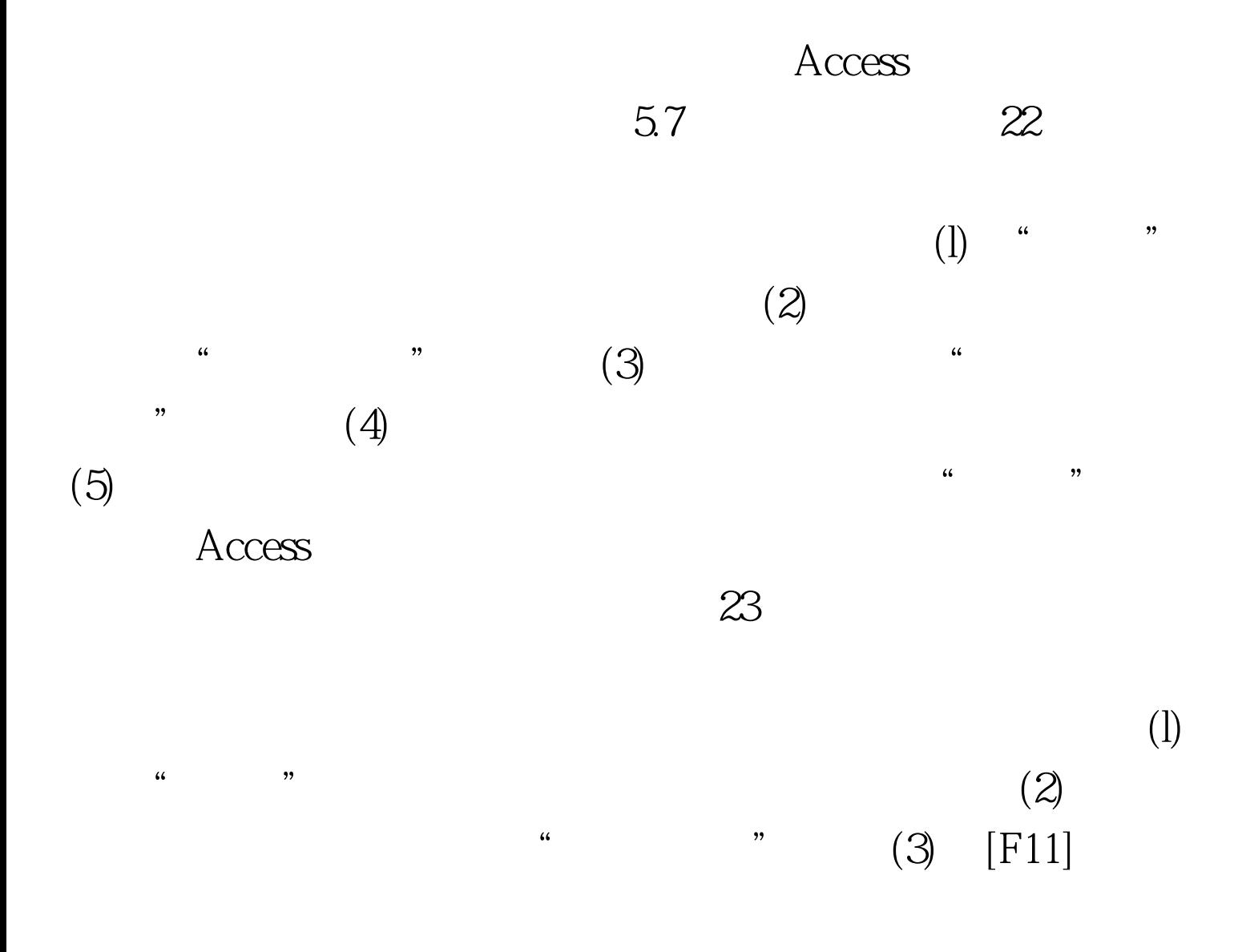

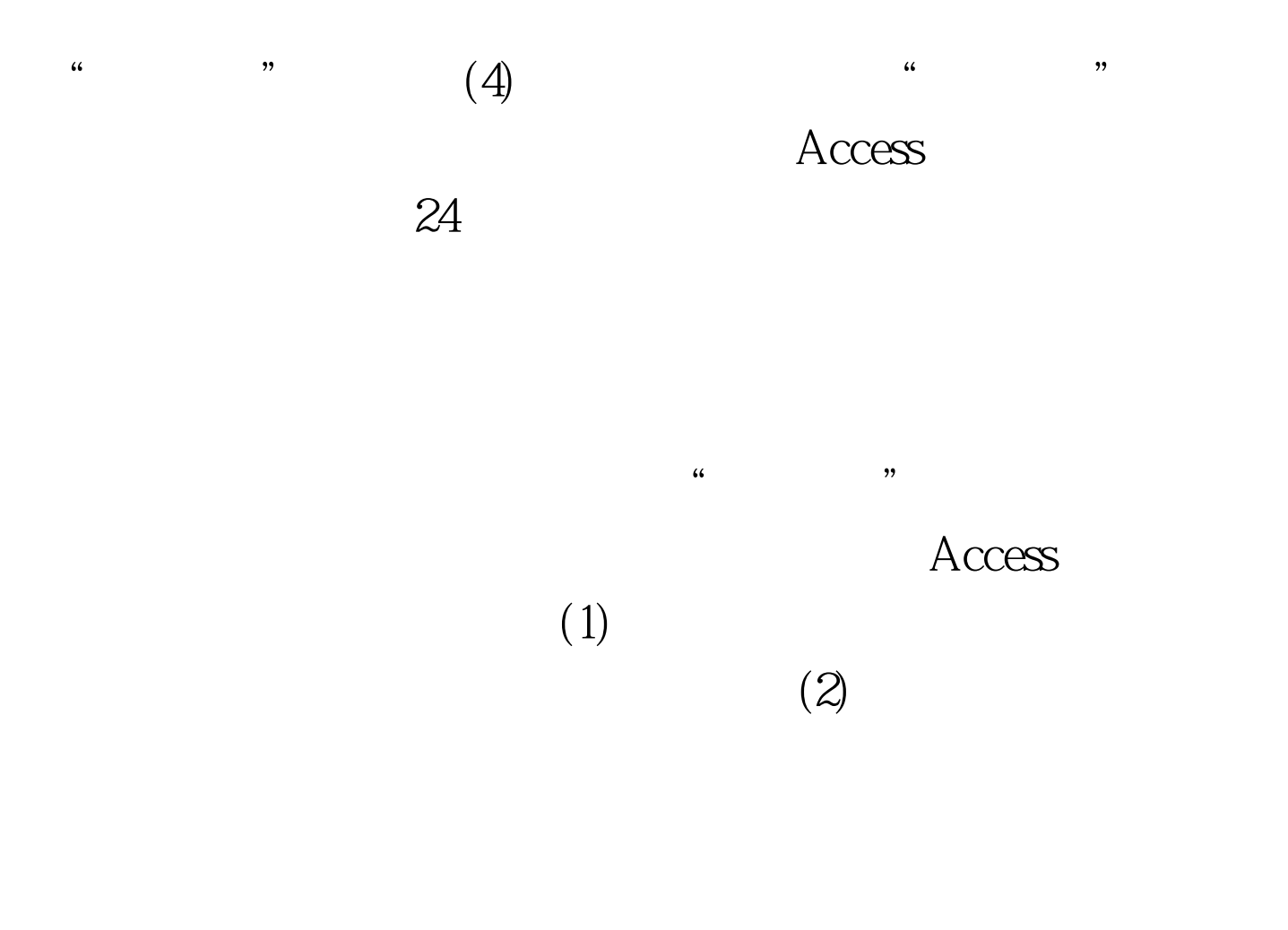

 $(3)$ Access " 字段"属性来链接主报表和子报表。如果由于某种原因Access

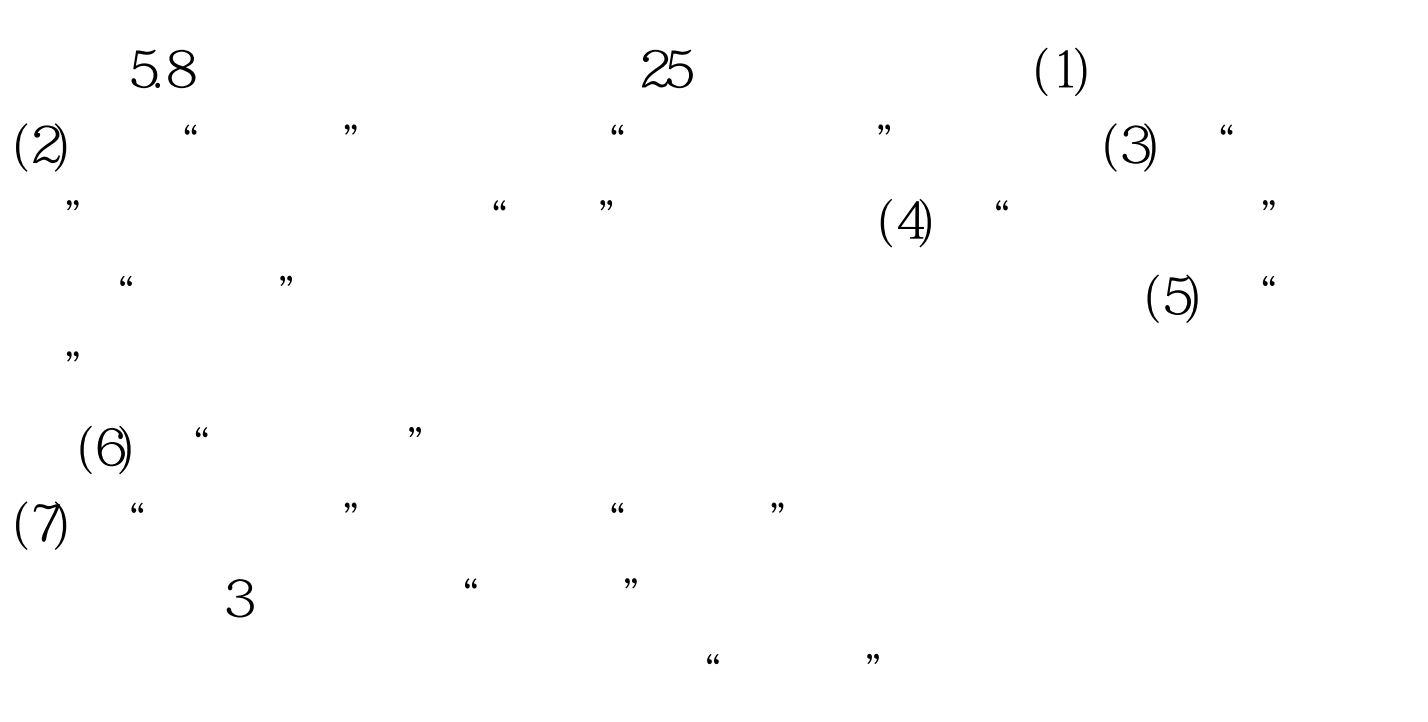

 $(8)$  " " " "

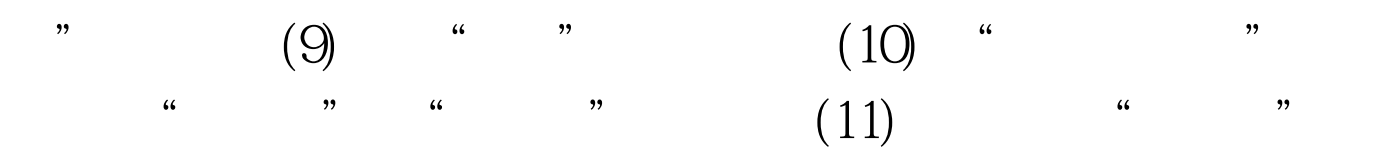

 $100Test$ www.100test.com